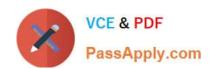

## C9060-528<sup>Q&As</sup>

**IBM Spectrum Protect V8.1 Administration** 

### Pass IBM C9060-528 Exam with 100% Guarantee

Free Download Real Questions & Answers PDF and VCE file from:

https://www.passapply.com/c9060-528.html

100% Passing Guarantee 100% Money Back Assurance

Following Questions and Answers are all new published by IBM Official Exam Center

- Instant Download After Purchase
- 100% Money Back Guarantee
- 365 Days Free Update
- 800,000+ Satisfied Customers

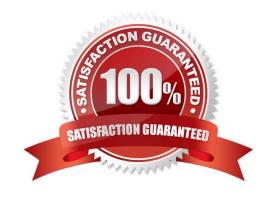

# VCE & PDF PassApply.com

#### https://www.passapply.com/c9060-528.html

2024 Latest passapply C9060-528 PDF and VCE dumps Download

#### **QUESTION 1**

A large filesystem will be restored. Backup data is spread across one hundred tapes and all four tape drives are currently used. What can be done to optimize the restore process?

- A. update the client to use more mount points for the restore
- B. tune the client option, resource utilization
- C. set up more parallel restore sessions
- D. use MOVE NODEDATA to consolidate data on a disk pool

Correct Answer: A

To run eight reclamation processes simultaneously, you need a total of at least 16 mount points and 16 drives. The device class for the two storage pools must have a mount limit of at least 16.

References: IBM Spectrum Protect for Windows Version 8.1.0, Administrator\\'s Reference, p 1518

#### **QUESTION 2**

An IBM Spectrum Protect Storage Agent and Client are installed on the same physical machine. Which COMMMETHOD option should improve performance?

- A. SHAREDMEM
- B. COMPSERIAL
- C. TCPIP
- D. NAMEDPIPE

Correct Answer: A

SHAREDMEM specifies the shared memory communication method option. This method uses the same area of memory to send data between several applications at the same time. Both the server and the backup-archive client must be configured to support the shared memory communication method, and they must be installed on the same computer.

References: IBM Spectrum Protect for Windows Version 8.1.0, Administrator\\'s Reference, p 1691

#### **QUESTION 3**

What is the purpose of the UPDATE NODE BKREPLRULEDEFAULT= server command?

- A. update the node settings by changing the default replication rule for Space Management data
- B. update the node settings by changing both the default replication rule for backing up and archiving data
- C. update the node settings by changing the default replication rule for archiving data

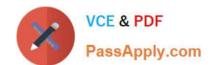

#### https://www.passapply.com/c9060-528.html

2024 Latest passapply C9060-528 PDF and VCE dumps Download

D. update the node settings by changing the default replication rule for backing up data

Correct Answer: D

BKREPLRuledefault specifies the replication rule for backup data. ARREPLRuledefault specifies the replication rule for archive data. SPREPLRuledefault specifies the replication rule for space-managed data.

References: IBM Spectrum Protect for Windows Version 8.1.0, Administrator\\'s Reference, p 1091

#### **QUESTION 4**

A customer has the COMPRESSALWAYS YES option set in their IBM Spectrum Protect client. Which option in the IBM Spectrum Protect client can be used to improve performance of backups form systems where some data is not compressible?

- A. DISABLECOMPRESSIONONGROWTH YES
- B. COMPRESSNEVER YES
- C. EXCLUDE.COMPRESSION
- D. COMPRESSALWAYS CLIENT

Correct Answer: C

#### **QUESTION 5**

Which command is used to display the last complete backup Date/Time of the IBM Spectrum Protect Database?

- A. QUERY DBSPACE
- B. QUERY DB F=D
- C. LIST DATABASE ALL
- D. SHOW DBINFO

Correct Answer: B

To display detailed statistical information about the database. Issue the command: query db format=detailed or QUERY DB F=D

Out sample: Database Name: TSM\_DB2 Total Space of File System (MB): 1,748,800 Space Used on File System (MB): 2,304,355 Space Used by Database (MB): 448 Free Space Available (MB): 235,609 Total Pages: 32,776 Usable Pages: 32,504 Used Pages: 24,220 Free Pages: 8,284 Buffer Pool Hit Ratio: 99.3 Total Buffer Requests: 204,121 Sort Overflows: 0 Package Cache Hit Ratio: 89.8 Last Database Reorganization: 05/25/2009 16:44:06 Full Device Class Name: FILE Number of Database Backup Streams: 4 Incrementals Since Last Full: 0 Last Complete Backup Date/Time: 05/18/2009 22:55:19 Compress Database Backups: Yes Protect Master Encryption Key: No

Incorrect Answers:

A: QUERY DBSPACE (Display database storage space)

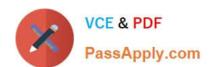

#### https://www.passapply.com/c9060-528.html

2024 Latest passapply C9060-528 PDF and VCE dumps Download

Use this command to display information about the directories used by the database to store data.

Example: Display database storage space information Display information about database storage space. Issue the command: query dbspace Location Total Space of Used Space on Free Space File System (MB) File System (MB) Available (MB)

d:\tsm\db001 1,748,800 1,513,191.125 117,804.422 e:\tsm\db002 1,748,800 1,513,191.125 117,804.422

References: https://www.ibm.com/support/knowledgecenter/SSEQVQ\_8.1.2/srv.reference/ r\_cmd\_db\_query.html

C9060-528 VCE Dumps

C9060-528 Practice Test

C9060-528 Braindumps